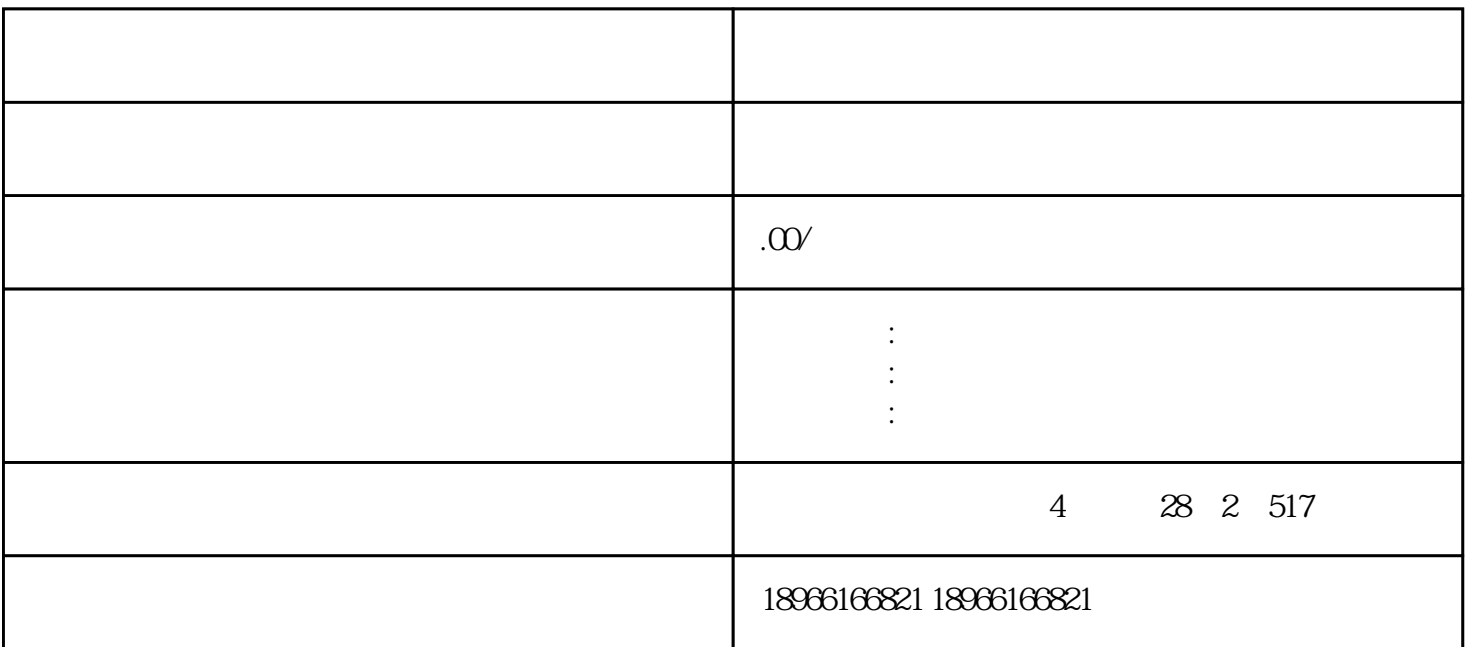

 $\frac{u}{\sqrt{2}}$  $u_{\ell}$  , and the proposition of  $u_{\ell}$  , and  $u_{\ell}$  , and  $u_{\ell}$  , and  $u_{\ell}$  , and  $u_{\ell}$  $\frac{1}{2}$  ,  $\frac{1}{2}$  ,  $\frac{1$ 

我公司主要经营网站装修;网站代运营;店铺运营;网站推广;运营外包

 $\overline{2}$ 

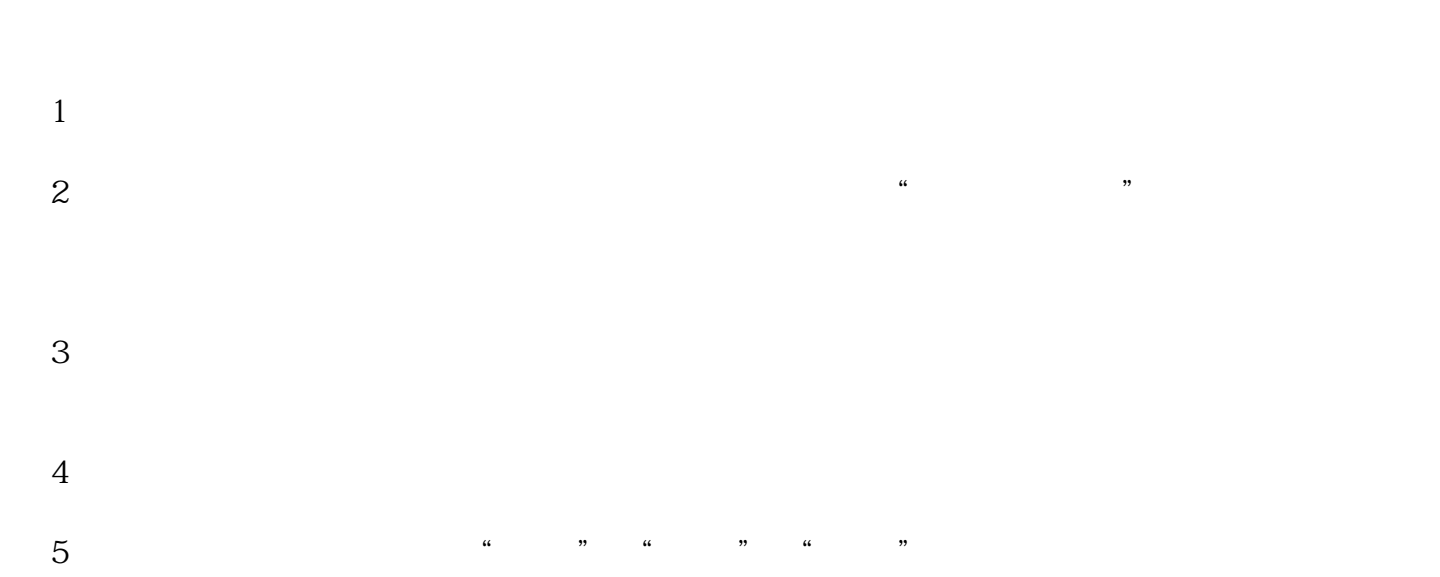